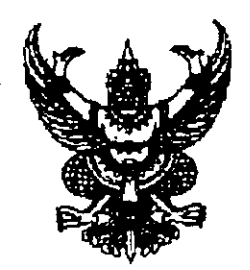

ประกาศสำนักนายกรัฐมนตรี เรื่อง เปลี่ยนแปลงการมอบหมายให้ปฏิบัติหน้าที่และมอบอำนาจการบังคับบัญชา

ตามประกาศสำนักนายกรัฐมนตรี ฉบับลงวันที่ ๘ มีนาคม ๒๕๕๓ เรื่อง ให้ ้กรรมการผู้ช่วยรัฐมนตรีคงอยู่ปฏิบัติหน้าที่อีกหนึ่งวาระ และเปลี่ยนแปลงการมอบอำนาจการ บังคับบัญชา โดยให้กรรมการผู้ช่วยรัฐมนตรีประจำกระทรวงเทคโนโลยีสารสนเทศและการสื่อสาร (นายณัฐวฒ จิตะสมบัติ) และกรรมการผู้ช่วยรัฐมนตรีประจำกระทรวงอุตสาหกรรม (นายสรยุทธ เพื่ชรตระกูล) คงอยู่ปฏิบัติหน้าที่อีกหนึ่งวาระ นั้น

อาศัยอำนาจตามระเบียบสำนักนายกรัฐมนตรีว่าด้วยคณะกรรมการผู้ช่วย รัฐมนตรี พ.ศ. ๒๕๔๖ นายกรัฐมนตรีจึงมีคำสั่งเปลี่ยนแปลงการมอบหมายให้ปฏิบัติหน้าที่ และมอบอำนาจการบังคับบัญชา ดังนี้

ึด. กรรมการผู้ช่วยรัฐมนตรีประจำกระทรวงเทคโนโลยีสารสนเทศและการสื่อสาร (นายณัฐวุฒ จิตะสมบัติ) ปฏิบัติหน้าที่กรรมการผู้ช่วยรัฐมนตรีประจำสำนักนายกรัฐมนตรีและ อยู่ในบังคับบัญชาของนายกรัฐมนตรี

๒. กรรมการผู้ช่วยรัฐมนตรีประจำกระทรวงอุตสาหกรรม (นายสรยุทธ เพ็ชรตระกูล) ปฏิบัติหน้าที่กรรมการผู้ช่วยรัฐมนตรีประจำสำนักนายกรัฐมนตรีและอยู่ในบังคับ บัญชาของนายกรัฐมนตรี

ทั้งนี้ ตั้งแต่บัดนี้เป็นต้นไป

ประกาศ ณ วันที่  $\overleftrightarrow{B}$  มิถุนายน พ.ศ. ๒๕๕๓

Lun

(นายอภิสิทธิ์ เวชชาชีวะ) นายกรัฐมนตรี